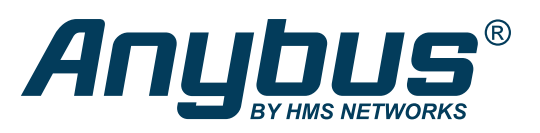

# Communicator™

With the Anybus Communicator you can connect your non-networked device to any major fieldbus or industrial Ethernet network. The Communicator performs an intelligent conversion between the RS-232/422/485 protocol of the automation device and the chosen industrial network. This compact gateway consumes very little space in a switching cabinet and is easily mounted on a standard DIN rail.

**Contract of the Contract of the Contract of the Contract of the Contract of the Contract of the Contract of th** 

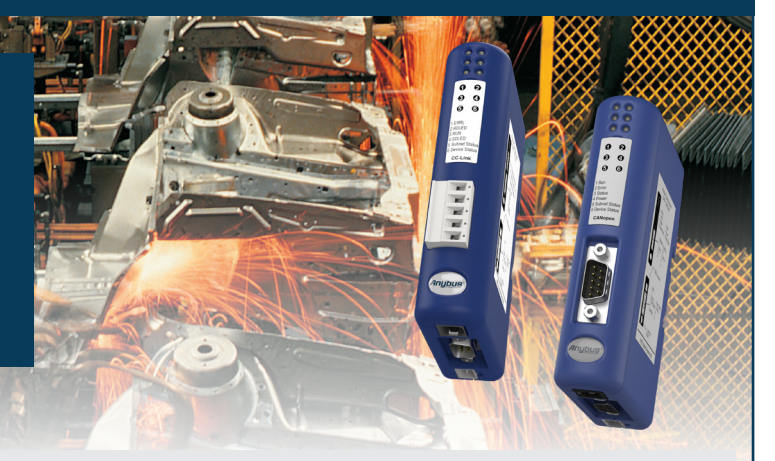

# Typical Industries

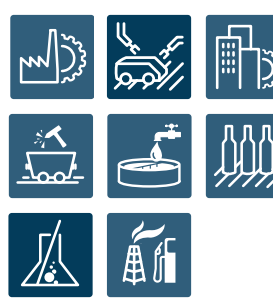

## Application example single-drop | Application example multi-drop

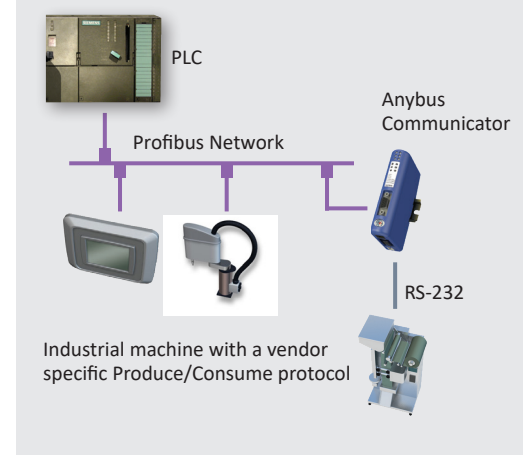

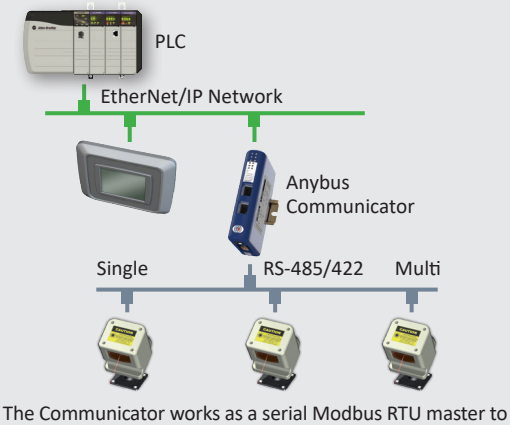

the connected slave devices, and as a slave towards the PLC

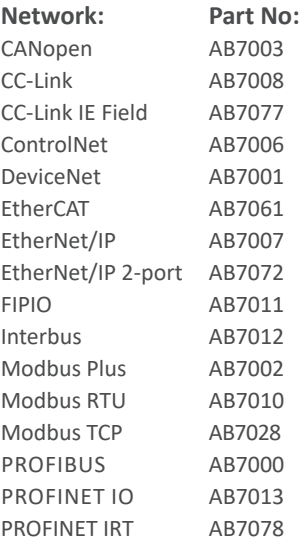

#### **Optional accessories**

USB-RS232 configuration adapter Part No: 019570

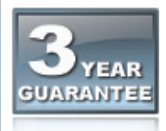

HMS provides a full 3 year product guarantee

# Features and benefits

- Convert almost any RS-232/422/485 Request/Response or Produce/Consume protocol in just a few minutes — For example Modbus RTU, ASCII, DF1.
- Pre-defined for Modbus RTU. Avoid the hassle of scripting and serial Modbus frame building with the 6-step Modbus RTU wizard.
- No hardware or software changes are required for the connected automation device
- Compatible with PLCs from leading manufacturers such as Siemens, Rockwell, Schneider Electric etc.
- Complete protocol conversion performed by the Communicator, no PLC function blocks required
- Handy Save/Load function means a completed configuration can be re-used for many other installations
- Included "Anybus Configuration Manager" with flexible serial frame building capabilities
- Versions with Dual Port switched Ethernet allows for daisy chaining and eliminates the need for external switches
- Global free technical support and consultancy

# Anybus Configuration Manager software

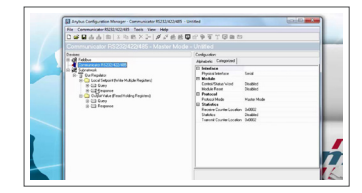

This Windows™ based software has an easy-to-use user interface and requires no programming.

You can convert almost any RS-232/422/485 Request/Response or Produce/Consume protocol — Modbus RTU, ASCII, DF1, or user-specific.

The Communicator requires no PLC function blocks or programming. Just connect, configure and you're done.

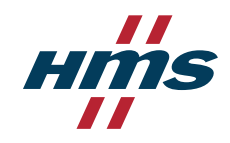

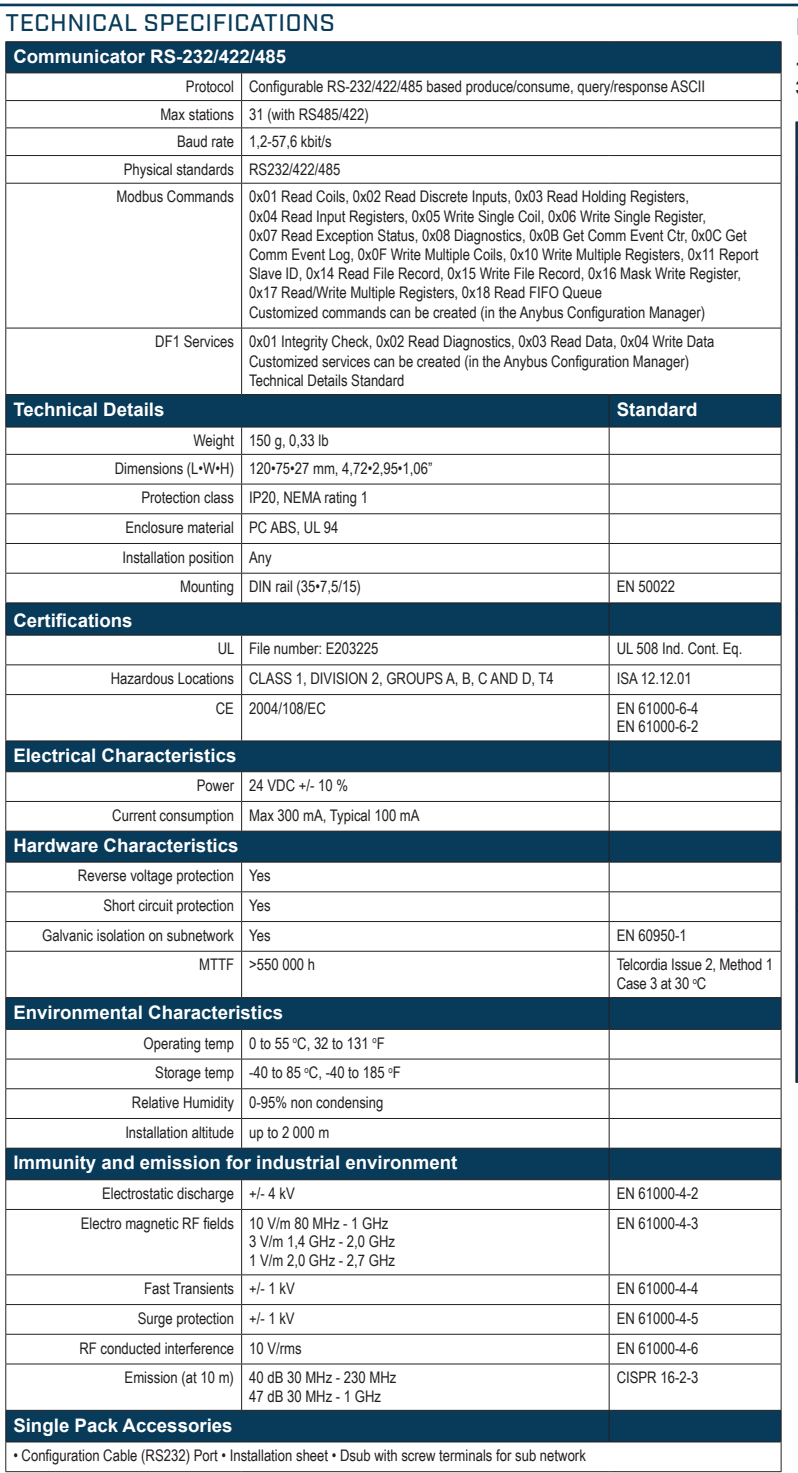

#### **NETWORK SPECIFIC FEATURES**

**1** = Network connector, **2** = Baud rate, **3** = I/O data, **4** = Other

![](_page_1_Picture_613.jpeg)

![](_page_1_Picture_4.jpeg)

VTwincomm Twincomm de Olieslager 44

# $T + 31 - 40 - 2301.922$

5506 EV Veldhoven the Netherlands

 $F + 31 - 40 - 2301.923$ 

E welcome@twincomm.nl

### **Embedded Networking Solutions**

![](_page_1_Picture_614.jpeg)

#### Discover our complete program at www.twincomm.nl

Anybus® is a registered trademark of HMS Industrial Networks AB, Sweden, USA, Germany and other countries. Other marks and words belong to their respective companies.<br>All other product or service names mentioned in this do Part No: MMA103 Version 6 03/2019 - © HMS Industrial Networks - All rights reserved - HMS reserves the right to make modifications without prior notice.

![](_page_1_Picture_13.jpeg)